# Programming Languages and Compilers (CS 421)

# Sasa Misailovic 4110 SC, UIUC

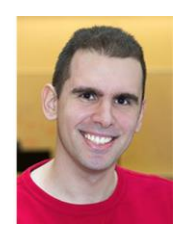

<https://courses.engr.illinois.edu/cs421/fa2017/CS421A>

Based in part on slides by Mattox Beckman, as updated by Vikram Adve, Gul Agha, and Elsa L Gunter

### Major Phases of a PicoML Interpreter

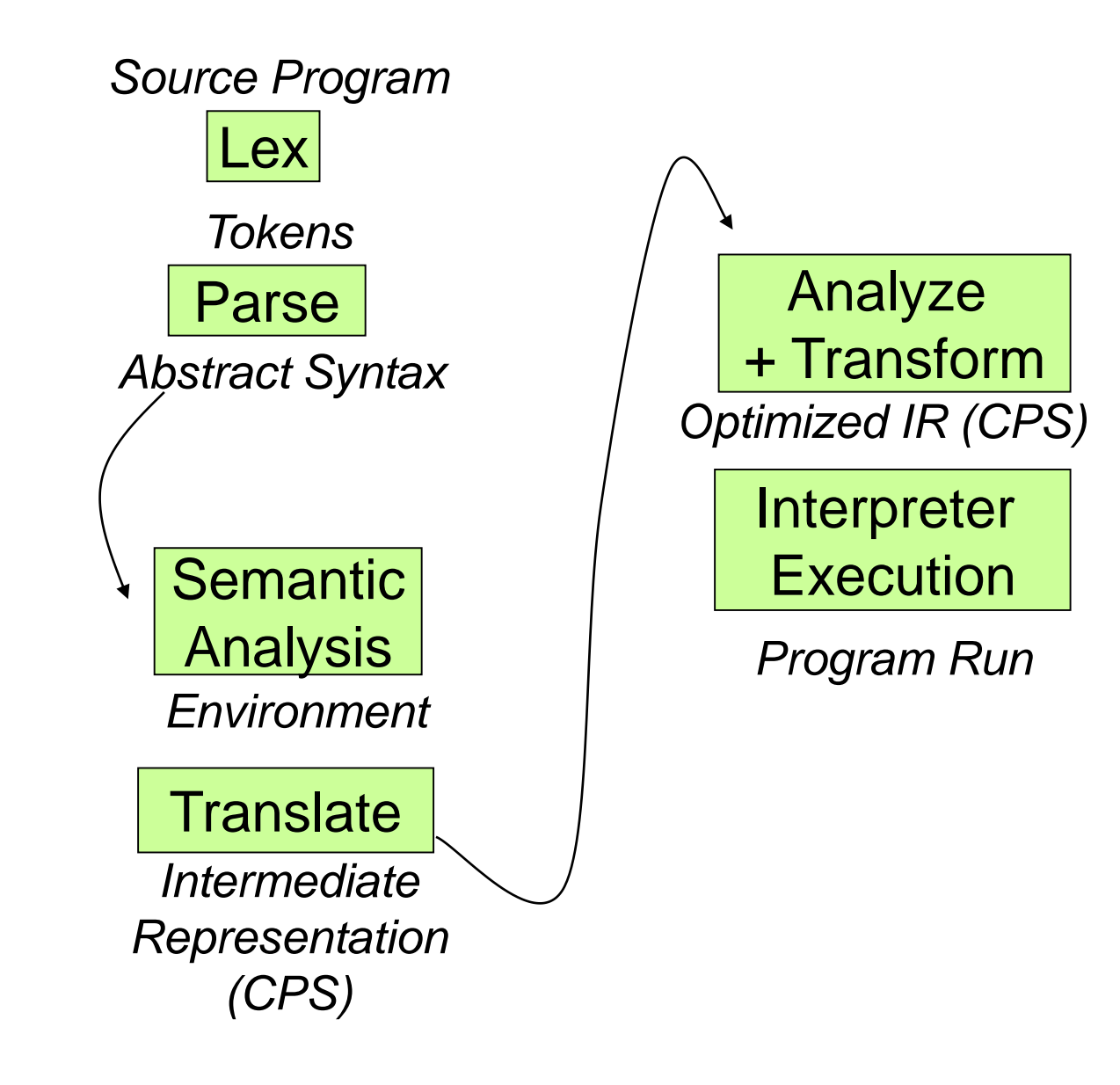

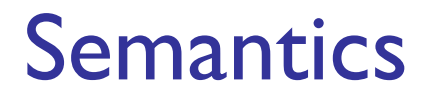

### **Expresses the meaning of syntax**

#### **Static semantics**

- **Meaning based only on the form of the** expression without executing it
- **Usually restricted to type checking / type** inference

## Dynamic semantics

# Method of **describing meaning of executing**

- a program
- Several different types:
	- **Operational Semantics**
	- **E** Axiomatic Semantics
	- **Denotational Semantics**
- **Different languages better suited to different** types of semantics
- **Different types of semantics serve different** purposes

# Operational Semantics

- Start with a simple notion of machine
- **Describe how to execute (implement) programs** of language on virtual machine, by describing how to execute each program statement (ie, following the *structure* of the program)
- **Meaning of program is how its execution** changes the state of the machine
- **Useful as basis for implementations**

### Denotational Semantics

- Construct a function  $M$  assigning a mathematical meaning to each program construct
- **Lambda calculus often used as the range of** the meaning function
- **Meaning function is compositional: meaning** of construct built from meaning of parts
- **Useful for proving properties of programs**

# Axiomatic Semantics

- Also called Floyd-Hoare Logic
- Based on formal logic (first order predicate calculus)
- **Axiomatic Semantics is a logical system** built from axioms and inference rules
- **Mainly suited to simple imperative** programming languages

### Axiomatic Semantics

**Used to formally prove a property (post**condition) of the *state* (the values of the program variables) after the execution of program, assuming another property (*pre*condition) of the state before execution

#### **N**ritten:

{**Precondition**} *Program* {**Postcondition**}

Natural Semantics ("Big-step Semantics")

- Aka Structural Operational Semantics, aka "Big" Step Semantics"
- **Provide value for a program by rules and** derivations, similar to type derivations
- **Rule conclusions look like**

 $(C, m) \Downarrow m'$ 

"Evaluating a command  $C$  in the state m results in the new state m'"

#### or

# $(E, m) \Downarrow v$

"Evaluating an expression E in the state m results in the value v'"

# Simple Imperative Programming Language

- $\blacksquare$   $\blacksquare$   $\blacksquare$   $\blacksquare$   $\blacksquare$  dentifiers
- $N \in$  Numerals
- $\blacksquare$  B ::= true | false | B & B | B or B | not B | E < E | E = E  $E:= N \mid I \mid E + E \mid E^* E \mid E - E \mid - E$  $C :=$  skip  $| C; C | 1 ::= E$ | if B then C else C fi | while B do C od

## Natural Semantics of Atomic Expressions

- **I** Identifiers: (k,m)  $\Downarrow$  m(k)
- Numerals are values: (N,m)  $\Downarrow$  N
- **Booleans:** (true,m)  $\Downarrow$  true (false ,m)  $\downarrow$  false

#### Booleans:

(B, m)  $\forall$  false (B, m)  $\forall$  true (B', m)  $\forall$  b  $(B & B', m) \cup \text{false}$   $(B & B', m) \cup b$ 

(B, m)  $\forall$  true (B, m)  $\forall$  false (B', m)  $\forall$  b  $(B \text{ or } B', m) \Downarrow \text{true}$  (B or B', m)  $\Downarrow$  b

(not B, m)  $\Downarrow$  false (not B, m)  $\Downarrow$  true

 $(B, m)$   $\Downarrow$  true  $(B, m)$   $\Downarrow$  false

#### Relations

$$
\frac{(E, m) \cup U (E', m) \cup V U - V = b}{(E - E', m) \cup b}
$$

- By  $U \sim V = b$ , we mean does (the meaning of) the relation  $\sim$  hold on the meaning of U and V
- **May be specified by a mathematical** expression/equation or rules matching U and V

### Arithmetic Expressions

# $(E, m) \Downarrow U$   $(E', m) \Downarrow V$   $U$  op  $V = N$  $(E op E', m) \Downarrow N$

#### where N is the specified value for U op V

Skip:  $\qquad \qquad (\text{skip}, \text{m}) \Downarrow \text{m}$ 

**Assignment:**

\n
$$
\frac{(E,m) \cup V}{(k := E,m) \cup m [k < -V]}
$$

Sequencing: 
$$
(C, m) \Downarrow m'
$$
  $(C', m') \Downarrow m''$ 

\n $(C; C', m) \Downarrow m''$ 

### If Then Else Command

# $(B,m) \Downarrow$  true  $(C,m) \Downarrow m'$ (if B then C else C' fi, m)  $\Downarrow$  m'

 $(B,m) \Downarrow false$   $(C',m) \Downarrow m'$ (if B then C else C' fi, m)  $\Downarrow$  m'

### Example: If Then Else Rule

#### (if  $x > 5$  then y: = 2 + 3 else y: = 3 + 4 fi,  $\{x \rightarrow 7\}$ )  $\Downarrow$  ?

11/12/2018 17

### Example: If Then Else Rule

$$
\frac{(x > 5, {x -> 7}) \cup ?}{(if x > 5 then y := 2 + 3 else y := 3 + 4 fi, {x -> 7})}
$$
\n
$$
\cup ?
$$

### Example: Arith Relation

$$
? > ? = ?
$$
\n
$$
(x,\{x->7\}) \cup ? \quad (5,\{x->7\}) \cup ?
$$
\n
$$
(x > 5, \{x -> 7\}) \cup ?
$$
\n
$$
(if x > 5 then y := 2 + 3 else y := 3 + 4 fi, \{x -> 7\})
$$
\n
$$
\cup ?
$$

Example: Identifier(s)

$$
7 > 5 = true
$$
\n
$$
\frac{(x,\{x-9\})\sqrt{7} \quad (5,\{x-9\})\sqrt{5}}{(x > 5,\{x -9\})\sqrt{?}}
$$
\n
$$
(if x > 5 then y:= 2 + 3 else y:=3 + 4 fi, \{x -9\})
$$
\n
$$
\sqrt{?}
$$

## Example: Arith Relation

$$
7 > 5 = true
$$
\n
$$
(x,\{x->7\})\sqrt{7} \quad (5,\{x->7\})\sqrt{5}
$$
\n
$$
(x > 5, \{x -> 7\})\sqrt{true}
$$
\n
$$
(if x > 5 then y := 2 + 3 else y := 3 + 4 fi, \{x -> 7\})
$$
\n
$$
\downarrow
$$
?

**College** 

### Example: If Then Else Rule

$$
7 > 5 = true
$$
\n
$$
(x,\{x->7\})\sqrt{7} (5,\{x->7\})\sqrt{5} (y:=2+3,\{x->7\})
$$
\n
$$
(x > 5,\{x ->7\})\sqrt{true}
$$
\n
$$
(if x > 5 then y:=2+3 else y:=3+4 fi, \{x ->7\})
$$
\n
$$
\sqrt{?}
$$

### Example: Assignment

$$
7 > 5 = true
$$
\n
$$
(x,\{x->7\}) \cup 7 \quad (5,\{x->7\}) \cup 5 \quad (y:= 2 + 3, \{x->7\})
$$
\n
$$
(x > 5, \{x ->7\}) \cup true
$$
\n
$$
(if x > 5 then y:= 2 + 3 else y:=3 + 4 fi, \{x ->7\})
$$
\n
$$
\cup ?
$$

m

### Example: Arith Op

$$
? + ? = ?
$$
\n
$$
7 > 5 = true
$$
\n
$$
(x, {x-27}) \cup 7
$$
\n
$$
(5, {x-27}) \cup 5
$$
\n
$$
(x > 5, {x-27}) \cup true
$$
\n
$$
(x > 5, {x-27}) \cup true
$$
\n
$$
(x > 5, {x-27}) \cup true
$$
\n
$$
(x > 5, {x-27}) \cup true
$$
\n
$$
(x > 5, {x-27}) \cup true
$$
\n
$$
(x > 5, {x-27}) \cup ...
$$
\n
$$
(x > 5, {x-27}) \cup ...
$$
\n
$$
(x > 5, {x-27}) \cup ...
$$
\n
$$
(x > 5, {x-27}) \cup ...
$$
\n
$$
(x > 5, {x-27}) \cup ...
$$
\n
$$
(x > 5, {x-27}) \cup ...
$$
\n
$$
(x > 5, {x-27}) \cup ...
$$
\n
$$
(x > 5, {x-27}) \cup ...
$$
\n
$$
(x > 5, {x-27}) \cup ...
$$
\n
$$
(x > 5, {x-27}) \cup ...
$$
\n
$$
(x > 5, {x-27}) \cup ...
$$
\n
$$
(x > 5, {x-27}) \cup ...
$$
\n
$$
(x > 5, {x-27}) \cup ...
$$
\n
$$
(x > 5, {x-27}) \cup ...
$$

m.

### Example: Numerals

$$
2 + 3 = 5
$$
\n
$$
\underline{(2, \{x->7\}) \cup 2 \quad (3, \{x->7\}) \cup 3}
$$
\n
$$
7 > 5 = true
$$
\n
$$
\underline{(x, \{x->7\}) \cup 7 \quad (5, \{x->7\}) \cup 5}{(y:=2+3, \{x->7\})}
$$
\n
$$
\underline{(x > 5, \{x->7\}) \cup true}{(if x > 5 then y:=2+3 else y:=3+4 fi, \{x->7\})}
$$
\n
$$
\cup ?
$$

### Example: Arith Op

$$
2 + 3 = 5
$$
\n
$$
\underline{(2, \{x->7\}) \cup 2 \quad (3, \{x->7\}) \cup 3}
$$
\n
$$
7 > 5 = true
$$
\n
$$
\underline{(x, \{x->7\}) \cup 7 \quad (5, \{x->7\}) \cup 5}
$$
\n
$$
\underline{(x > 5, \{x->7\}) \cup true \quad \cup ?}
$$
\n
$$
\underline{(if x > 5 then y := 2 + 3 else y := 3 + 4 fi, \{x -> 7\})}
$$
\n
$$
\cup ?
$$

### Example: Assignment

$$
2 + 3 = 5
$$
\n
$$
\underline{(2, \{x-27\}) \cup 2 \ (3, \{x-27\}) \cup 3}
$$
\n
$$
7 > 5 = true
$$
\n
$$
\underline{(x, \{x-27\}) \cup 7 \ (5, \{x-27\}) \cup 5}
$$
\n
$$
\underline{(x > 5, \{x -27\}) \cup true \ \cup \{x-27, y-25\}}
$$
\n
$$
\underline{(if x > 5 then y:= 2 + 3 else y:= 3 + 4 fi, \{x -27\})}
$$
\n
$$
\underline{(y:1)}
$$

 $\blacksquare$ 

### Example: If Then Else Rule

$$
2 + 3 = 5
$$
\n
$$
\frac{(2,{x-27}) \cup 2 \quad (3,{x-27}) \cup 3}{(3,{x-27}) \cup 5}
$$
\n
$$
7 > 5 = true
$$
\n
$$
\frac{(2+3,{x-27}) \cup 5}{(x-2+3,{x-27})}
$$
\n
$$
\frac{(x, {x-27}) \cup 7 \quad (5,{x-27}) \cup 5}{(x-5,{x-27}) \cup true}
$$
\n
$$
\frac{(x, {x-27}, {x-25})}{(x+2+3-x+1)}
$$
\n
$$
\frac{(x, {x-27}, {x-25})}{(x-27, {x-25})}
$$

### While Command

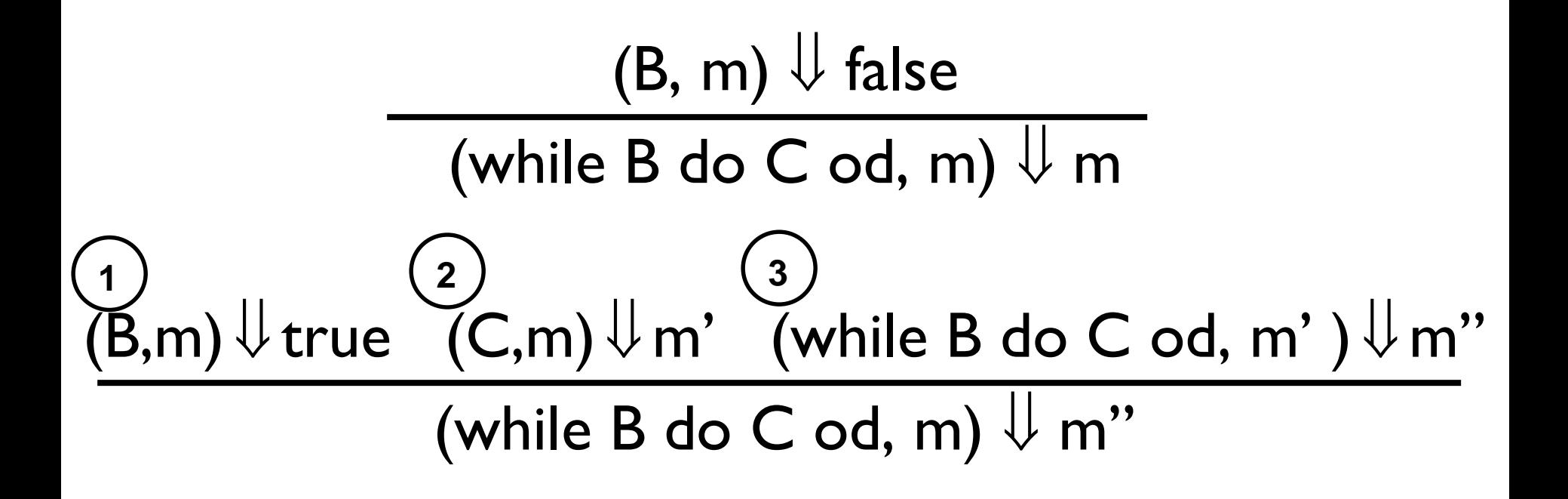

### Example: While Rule

| (1)                                                     | $(x > 5, \{x-2\}) \cup false$         |
|---------------------------------------------------------|---------------------------------------|
| $(x > 5, \{x-7\}) \cup true$                            | $(3)$ while $x > 5$ do $x := x-5$ od; |
| $(2)$ ( $x := x-5, \{x-7\}) \cup \{x-2\}$               | $\{x -2\} \cup \{x-2\}$               |
| $(while x > 5 do x := x-5 od, \{x -5 7\}) \cup \{x-2\}$ |                                       |

### While Command

# (B, m)  $\Downarrow$  false (while B do C od, m)  $\Downarrow$  m

# $(B,m)\Downarrow$  true  $(C,m)\Downarrow m'$  (while B do C od, m') $\Downarrow$  m'' (while B do C od, m)  $\Downarrow$  m"

#### *The rule assumes the loop terminates!*

### While Command

# $(B, m)$   $\downarrow$  false (while B do C od, m)  $\Downarrow$  m

$$
\frac{(B,m) \downarrow \text{true} (C,m) \downarrow m' (while B do C od, m') \downarrow m''}{(\text{while } B do C od, m) \downarrow m''}
$$

# *The rule assumes the loop terminates! ? ? ?*

while  $(x>0)$  do  $x:=x+1$  od,  $\{x-1\} \cup ?$ ?

### Let's Try Adding Let in Command…

$$
\frac{(E,m) \Downarrow v (C,m[K<-v]) \Downarrow m'}{(let k = E in C, m) \Downarrow m''}
$$

#### **Where**  $m''(y) = m'(y)$  for  $y \neq k$  and if m(k) is defined, m"(k) = m(k) or otherwise m"(k) is undefined

### **Example**

# $(x,\{x->5\}) \cup 5$   $(3,\{x->5\}) \cup 3$  $(x+3,\{x-5\}) \cup 8$  $(5,\{x->17\}) \cup 5 \quad (x:=x+3,\{x->5\}) \cup \{x->8\}$ (let  $x = 5$  in (x:=x+3), {x -> 17})  $\Downarrow$ ?

### Example

$$
\frac{(x,\{x-5\}) \cup 5 \quad (3,\{x-5\}) \cup 3}{(x+3,\{x-5\}) \cup 8}
$$
\n
$$
\frac{(5,\{x-17\}) \cup 5 \quad (x:=x+3,\{x-5\}) \cup \{x-8\}}{(x:=x+3,\{x-17\}) \cup \{x-17\}}
$$

**Recall:** Where m"(y) = m'(y) for  $y \ne k$  and m"(k) = m(k) if m(k) is defined, and m''(k) is undefined otherwise

11/12/2018 35

### Comment on Language Design

- Simple Imperative Programming Language introduces variables *implicitly* through assignment
- **The let-in command introduces scoped variables** *explictly*
- Clash of constructs apparent in awkward semantics – a question for language designers!

Interpretation Versus Compilation

- A **compiler** from language L1 to language L2 is a program that takes an L1 program and for each piece of code in L1 generates a piece of code in L2 of same meaning
- An **interpreter** of L1 in L2 is an L2 program that executes the meaning of a given L1 program
- Compiler would examine the body of a loop once; an interpreter would examine it every time the loop was executed

#### Interpreter

- An *Interpreter* represents the operational semantics of a language L1 (source language) in the language of implementation L2 (target language)
- **Built incrementally** 
	- **Start with literals**
	- **Nariables**
	- **Primitive operations**
	- **Exaluation of expressions**
	- **Evaluation of commands/declarations**

#### Interpreter

- **Takes abstract syntax trees as input** 
	- **In simple cases could be just strings**
- One procedure for each syntactic category (nonterminal)
	- **e** eg one for expressions, another for commands
- **If Natural semantics used, tells how to compute** final value from code
- If Transition semantics used, tells how to compute next " state "
	- **To get final value, put in a loop**

### Natural Semantics Interpreter Implementation

**I** Identifiers: (k,m)  $\Downarrow$  m(k)

 $...$ 

Numerals are values: (N,m)  $\downarrow$  N

■ Conditions: 
$$
\frac{(B,m) \Downarrow \text{true} (C,m) \Downarrow m'}{(\text{if } B \text{ then } C \text{ else } C' \text{ fi}, m) \Downarrow m'}
$$
  $\frac{(B,m) \Downarrow \text{false} (C',m) \Downarrow m'}{(\text{if } B \text{ then } C \text{ else } C' \text{ fi}, m) \Downarrow m'}$ 

compute\_exp (**Var(v)**, m) = look\_up v m compute  $exp (Int(n), ) = Num (n)$ 

11/12/2018 40 else compute\_com (c2,m)compute\_com (**IfExp(b,c1,c2)**, m) = if compute  $exp (b,m) = Bool(true)$ then compute com (c1,m)

### Natural Semantics Interpreter Implementation

**Loop:**  $(B, m) \cup B$  false  $(B, m) \cup m$   $(B, m) \cup m$   $(C, m) \cup m'$  (while B do C od, m')  $\cup m''$ <br>(while B do C od, m)  $\cup m$  (while B do C od, m)  $\cup m''$ (while  $B$  do C od, *m*)  $\frac{1}{2}$  *m''* compute\_com (**While(b,c)**, m) = if compute  $exp (b,m) = Bool(false)$ then m else compute\_com (While(b,c), compute  $com(c,m)$ )

**• May fail to terminate - exceed stack limits** 

**Returns no useful information then** 

Transition Semantics ("Small-step Semantics")

- **Form of operational semantics**
- **Describes how each program construct transforms machine state by** *transitions*
- **Rules look like**

 $(C, m)$  -->  $(C', m')$  or  $(C,m)$  -->  $m'$ 

- $C, C'$  is code remaining to be executed
- m, m' represent the state/store/memory/environment
	- **Partial mapping from identifiers to values**
	- Sometimes  $m$  (or  $C$ ) not needed
- **Indicates exactly one step of computation**

### Expressions and Values

- $C, C'$  used for commands; E, E' for expressions;  $U, V$  for values
- Special class of expressions designated as values
	- Eg 2, 3 are values, but  $2+3$  is only an expression
- **Memory only holds values** 
	- **Cther possibilities exist**

### Evaluation Semantics

- **The Transitions successfully stops when E/C is a** value/memory
- **Exaluation fails if no transition possible, but not** at value/memory
- $\blacksquare$  Value/memory is the final *meaning* of original expression/command (in the given state)
- **Coarse semantics: final value / memory**
- **More fine grained: whole transition sequence**

Simple Imperative Programming Language

- $\blacksquare$   $\blacksquare$   $\blacksquare$   $\blacksquare$   $\blacksquare$  dentifiers
- $N \in$  Numerals
- $\blacksquare$  B ::= true | false | B & B | B or B | not B | E < E |  $F = F$
- $E:= N \mid I \mid E + E \mid E^* E \mid E E \mid E$
- $C :=$  skip  $| C; C | 1 :: = E$ | if B then C else C fi | while B do C od

Transitions for Expressions

**Numerals are values** 

**Boolean values = {true, false}** 

**I** Identifiers:  $(k,m)$  -->  $(m(k), m)$ 

### Boolean Operations:

**• Operators: (short-circuit)**  $(false & B, m)$  -->  $(false, m)$  (B, m) -->  $(B, m)$ (true & B, m) -->  $(B,m)$  (B & B', m) -->  $(B'' \& B', m)$ 

(true or B, m) --> (true, m) (false or B, m) -->  $(B,m)$ 

(not true, m)  $\rightarrow$  (false,m) (not false, m) --> (true, m)

$$
(B, m) \longrightarrow (B", m)
$$
\n
$$
(B \text{ or } B', m) \longrightarrow (B'' \text{ or } B', m)
$$
\n
$$
(B, m) \longrightarrow (B', m)
$$
\n
$$
(B, m) \longrightarrow (B', m)
$$
\n
$$
(B, m) \longrightarrow (B', m)
$$

#### Relations

$$
\frac{(E, m) \to (E'', m)}{(E \sim E', m) \to (E'' \sim E', m)}
$$

$$
\frac{(E, m) \to (E', m)}{(V \sim E, m) \to (V \sim E', m)}
$$

 $(U \sim V, m)$  --> (true,m) or (false,m) depending on whether  $U \sim V$  holds or not Arithmetic Expressions

$$
\frac{(E, m) \to (E', m)}{(E \text{ op } E', m) \to (E', \text{ op } E', m)}
$$

$$
\frac{(E, m) \to (E', m)}{(V \text{ op } E, m) \to (V \text{ op } E', m)}
$$

### (U op V, m) -->  $(N,m)$ where N is the specified value for U op V

### Commands - in English

- **skip** means we're done evaluating
- **Notal Example 20 and Theorge 20 and Theory 20 and Theory 20 and Theory 20 and Theory 20 and Theory 20 and Theory 20 and Theory 20 and Theory 20 and Theory 20 and Theory 20 and Theory 20 and Theory 20 and Theory 20 and The** expression first
- **If the expression being assigned is already a value,** update the memory with the new value for the identifier
- **Notal Example 2 Sequence**, work on the first command in the sequence first
- **If the first command evaluates to a new memory (i.e. it** completes), evaluate remainder with the new memory

#### 11/12/2018 51

$$
\frac{(C,m) \to (C',m')}{(C;C',m) \to (C'';C',m')} \qquad \frac{(C,m) \to m'}{(C;C',m) \to (C',m')}
$$

$$
\frac{(E,m) \to (E',m)}{(k:=E,m) \to (k:=E',m)}
$$
  
(k:=V,m) \to m[k < -V ]

$$
(skip, m) -- > m
$$
\n
$$
(E,m) -- > (E',m)
$$
\n
$$
(E, m) -- > (E',m)
$$

Commands

### If Then Else Command - in English

- If the boolean guard in an if then else is true, then evaluate the first branch
- $\blacksquare$  If it is false, evaluate the second branch
- If the boolean guard is not a value, then start by evaluating it first.

### If Then Else Command

#### **Base Cases:**

(if true then C else C' fi, m) -->  $(C, m)$ (if false then C else C' fi, m) --> (*C', m*)

**Recursive Case:** 

 $(B,m)$  -->  $(B',m)$ 

(if B then C else C' fi, m) --> (if B' then C else C' fi, m)

### (while  $B$  do  $C$  od, m) --> (if B then  $C$ ; while B do C od else skip fi, m)

In English: Expand a While into a test of the boolean guard, with the true case being to do the body and then try the while loop again, and the false case being to stop.

**First step:** 

# (if  $x > 5$  then y:= 2 + 3 else y:=3 + 4 fi,  $\{x - > 7\}$  $\Rightarrow$  ?

**First step:** 

$$
(x > 5, {x -> 7}) \t{--}?
$$
  
(if x > 5 then y:= 2 + 3 else y:=3 + 4 fi,  
{x -> 7})  
--> ?

#### **First step:**

$$
\frac{(x,\{x-7\}) \rightarrow (7,\{x-7\})}{(x>5,\{x-7\}) \rightarrow ?}
$$
\n
$$
\frac{(if x>5 then y:= 2 + 3 else y:=3 + 4 fi, \{x-7\})}{(x-7)}
$$
\n
$$
= -2 ?
$$

# **First step:**  $(x,\{x -> 7\})$  -->  $(7,\{x -> 7\})$  $(x > 5, {x \rightarrow 7}) \rightarrow (7 > 5, {x \rightarrow 7})$ (if  $x > 5$  then y: = 2 + 3 else y: = 3 + 4 fi,  $\{x - > 7\}$  $\Rightarrow$  ?

First step:  
\n
$$
\frac{(x,\{x - 7\}) - (7,\{x - 7\})}{(x > 5,\{x - 7\}) - (7 > 5,\{x - 7\})}
$$
\n
$$
\frac{(if x > 5, then y := 2 + 3, else y := 3 + 4, find (x - 7))}{(x - 7)}
$$
\n
$$
\frac{(x - 7)}{(x - 7)}
$$
\n
$$
\frac{(x - 7)}{(x - 7)}
$$

#### Second Step:  $(7 > 5, \{x \rightarrow 7\})$  --> (true,  $\{x \rightarrow 7\})$ (if  $7 > 5$  then y: = 2 + 3 else y: = 3 + 4 fi,  $\{x \rightarrow 7\}$  $\left(-\right)$  (if true then y: = 2 + 3 else y: = 3 + 4 fi,  $\{x \rightarrow 7\}$ **Third Step:**

(if true then y:=2 + 3 else y:=3 + 4 fi,  $\{x \ge 7\}$ )  $\left\{ -\frac{1}{2} \times 2 + 3, \{x - \frac{1}{2}\} \right\}$ 

**Fourth Step:** 

$$
\frac{(2+3, \{x->7\})}{(y:=2+3, \{x->7\})} \longrightarrow (y:=5, \{x->7\})
$$

• Fifth Step:

$$
(y:=5, {x->7}) \rightarrow {y->5, x->7}
$$

#### **Bottom Line:**

(if x > 5 then y:= 2 + 3 else y:=3 + 4 fi, {x -> 7}) --> (if 7 > 5 then y:=2 + 3 else y:=3 + 4 fi, {x -> 7}) -->(if true then y:=2 + 3 else y:=3 + 4 fi, {x -> 7}) -->(y:=2+3, {x -> 7}) --> (y:=5, {x -> 7}) --> **{y -> 5, x -> 7}**

### Adding Local Declarations

- Add to expressions:
- $E := ...$  | let  $x = E$  in  $E'$  | fun  $x \rightarrow E$  |  $E E'$
- **f** fun  $x \rightarrow 5$  is a value
- Could handle local binding using state, but have assumption that evaluating expressions does not alter the environment

 We will use **substitution** here instead **Notation:**  $E[F'/x]$  means replace all free occurrence of  $x$  by  $E'$  in  $E$ 

## Calling Conventions (Common Strategies)

- Call by value: First evaluate the argument, then use its value
- Call by name: Refer to the computation by its name; evaluate every time it is called
- Call by need (lazy evaluation): Refer to the computation by its name, but once evaluated, store ("memoize") the result for future reuse

Call-by-value (Eager Evaluation)

\n (let 
$$
k = V
$$
 in E, m)  $\rightarrow$  (E [V/K], m)\n

\n\n (let  $k = E$  in E', m)  $\rightarrow$  (let  $k = E$ " in E')\n

\n\n ( (fun  $k \rightarrow E$ ) V, m)  $\rightarrow$  (E [V/K], m)\n

\n\n (fun  $k \rightarrow E$ ) V, m)  $\rightarrow$  (E", m)\n

\n\n (fun  $k \rightarrow E$ ) E', m)  $\rightarrow$  ((fun  $k \rightarrow E$ ) E', m)\n

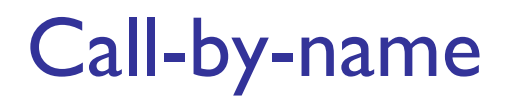

 $\blacksquare$  (let  $k = E$  in  $E'$ , m) -->  $(E' [E / k], m)$ 

■ ((fun k -> E') E, m) --> (E' [E / k ], m)

■ Question: Does it make a difference?  $\blacksquare$  It can depending on the language

Transition Semantics Evaluation

 **A sequence of transitions**: trees of justification for each step

$$
\bigcup_{(C_1,m_1)\to(C_2,m_2)\to(C_3,m_3)\to\ldots\to\infty}
$$

■ **Definition:** let -->\* be the transitive closure of --> i.e., the smallest transitive relation containing **-->**

### Church-Rosser Property

- **E** Church-Rosser Property: If E-->\*  $E_1$  and E-->\*  $E_2$ , if there exists a value V such that  $E_1$  -->\* V, then  $E_2$  -->\* V
- Also called **confluence** or **diamond property**
- **Example:** (consider  $+$  as a function

$$
E_1 = 5 + 4
$$
  
\n
$$
V = 9
$$
  
\n
$$
E_2 = 2 + 7
$$
  
\n
$$
V = 9
$$

### Does Church-Rosser Property always Hold?

- No. Languages with side-effects tend not be Church-Rosser with the combination of call-by-name and callby-value
- Benefit of Church-Rosser: can check equality of terms by evaluating them (but particular evaluation strategy might not always terminate!)
- **Alonzo Church and Barkley Rosser proved in 1936 the** -calculus does have it
	- $\lambda$ -calculus  $\rightarrow$  Coming up next!

### Major Phases of a PicoML Interpreter

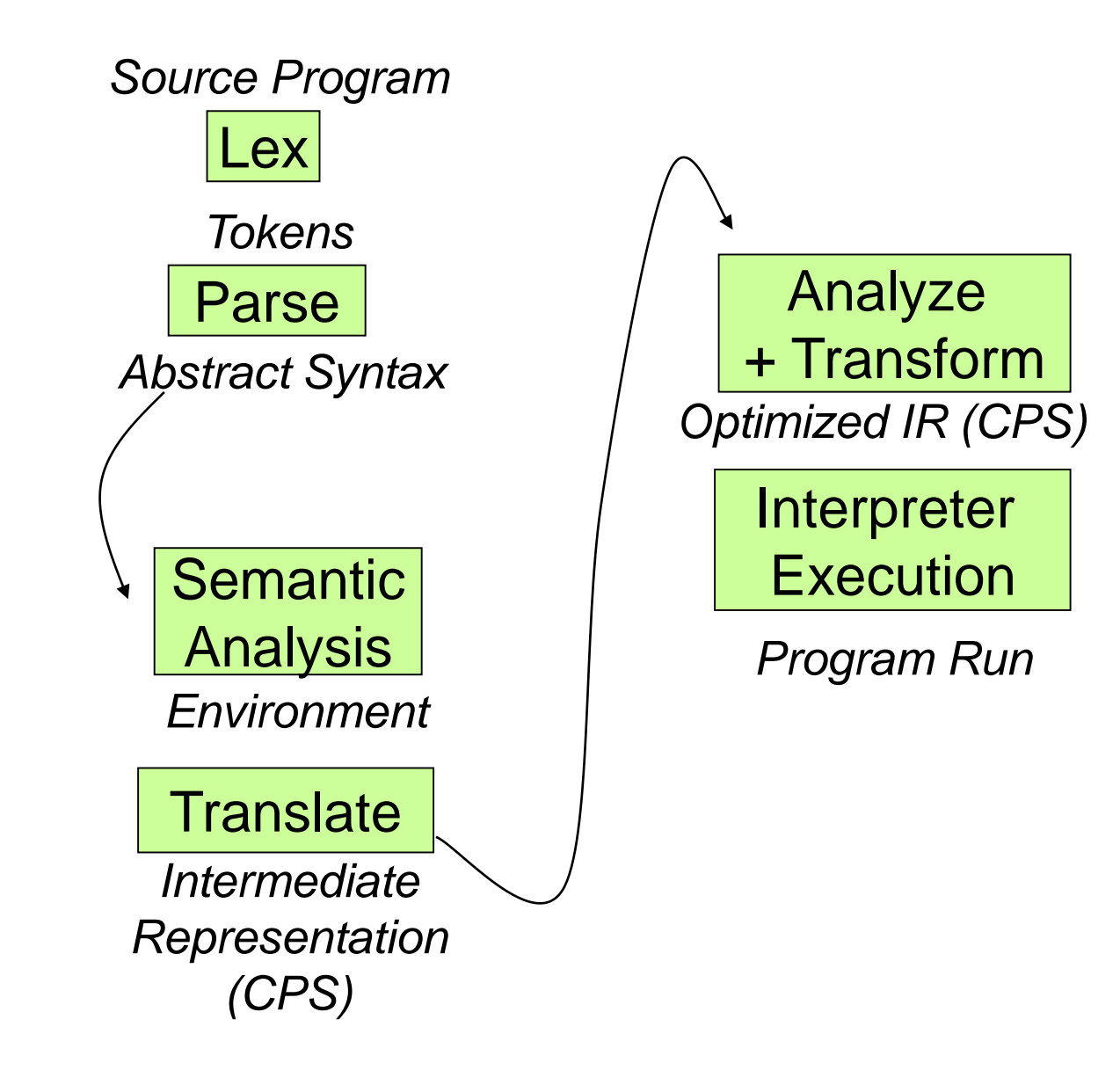